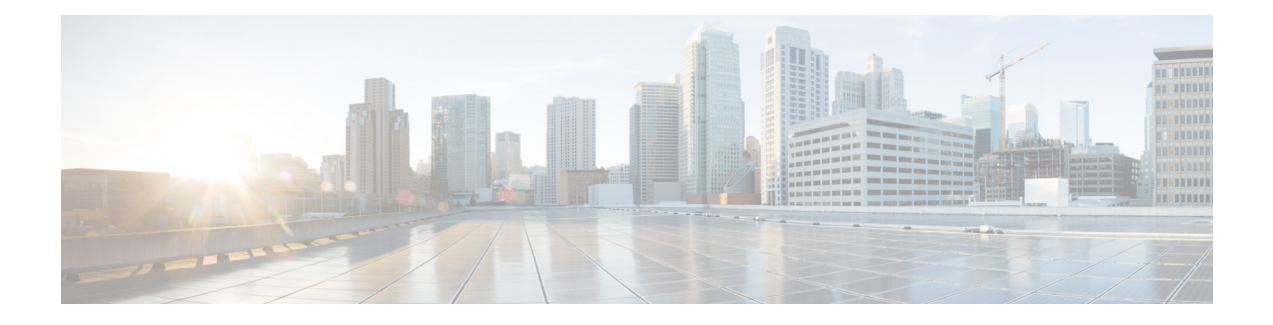

## **Get started with Cisco Jabber**

Cisco designed Jabber for Windows to be intuitive and easy to use. This guide provides information about some features, for which you might need some help or explanation.

If you are new to Cisco Jabber for Windows, you should do the following before you get started with this guide:

**1** Learn about instant messaging and availability features. Watch the video at:

[http://www.cisco.com/en/US/prod/ps10265/jabber\\_windows.html](http://www.cisco.com/en/US/prod/ps10265/jabber_windows.html)

**2** Learn about making voice calls with Cisco Jabber. Watch the video at:

[http://www.cisco.com/en/US/prod/ps10265/jabber\\_windows\\_uc.html](http://www.cisco.com/en/US/prod/ps10265/jabber_windows_uc.html)

- **3** Review and understand the following:
	- How to use chat and call controls.
	- How to use sharing features such as taking screen captures or transferring files.

Review the *Quick Start Guide* at:

[http://www.cisco.com/en/US/products/ps12511/products\\_user\\_guide\\_list.html](http://www.cisco.com/en/US/products/ps12511/products_user_guide_list.html)

 $\mathbf{I}$ 

 $\mathbf I$ 

 **Advanced Features Guide for Cisco Jabber and Cisco Virtualization Experience Media Engine for SUSE Linux Release 9.3**